## To add money to your Mountaineer Card visit: wvucard.wvu.edu/mb\_deposit

## Mountaineer Card Services

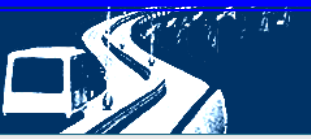

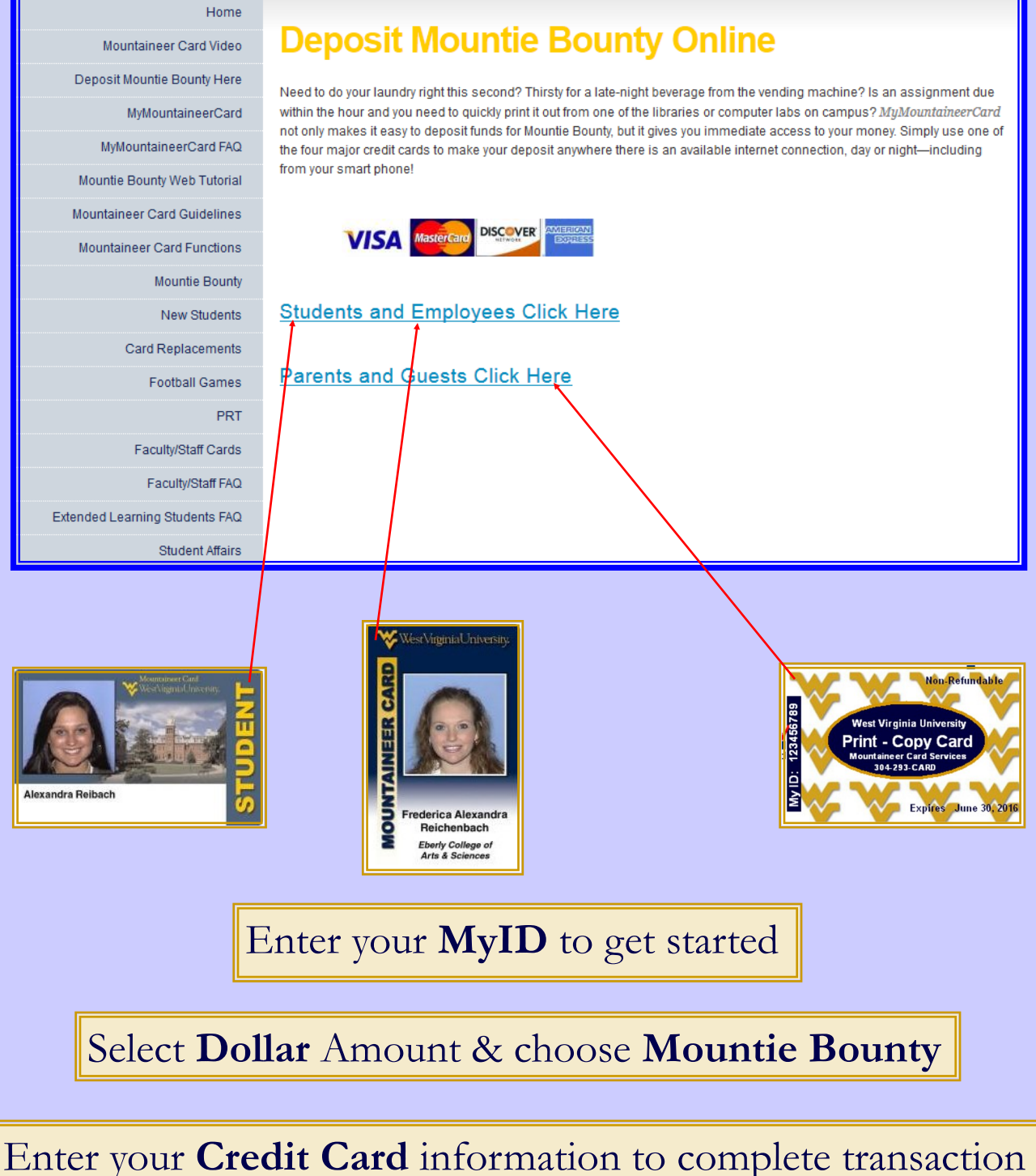